# **College of Education, Information, and Technology & Instructional Media Center**

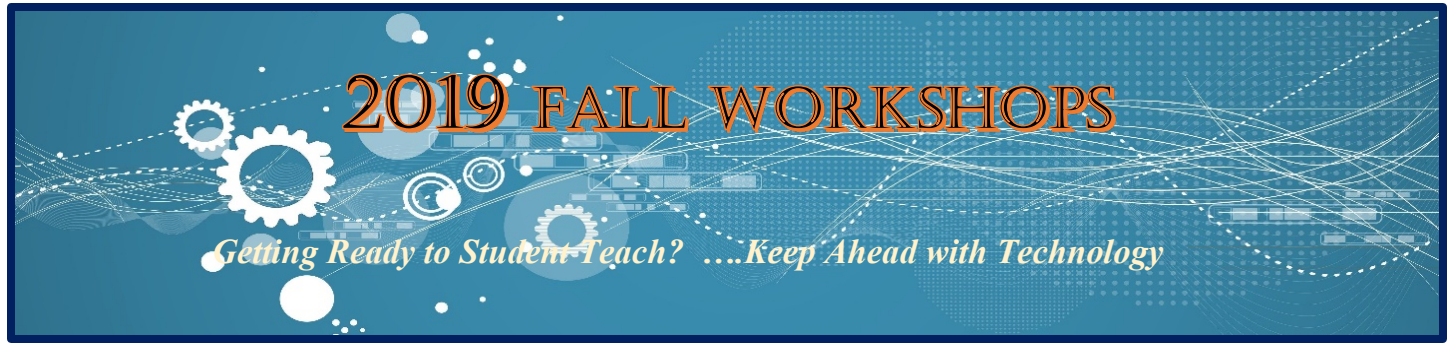

# IMC Library (lower level)

#### **SMART Board Basics** *(same workshop offered on alternate days & times)*

## **Tuesday, September 24, 2019, 3:45 – 5: 00 PM, Wednesday, September 25, 2019, 5:15 – 6: 30 PM**

The touch-sensitive interactive whiteboard is a powerful medium for engaging students and audiences and has several tools for enhancing teaching, creating lessons, and delivering presentations. In this workshop students will practice basic SMART Board skills and be introduced to Notebook software that accompanies this board.

#### **SMART Board II - Creating Interactive Lessons** *(same workshop offered on alternate days & times)*  **Wednesday, October 2, 2019, 3:45 – 5:00 PM, Thursday, October 3, 2019, 5:15 - 6:30 PM**

Enrich content with multimedia and motivate students with interactive lessons using Notebook's enhanced software tools such as Activity Builder, Concept Mapping, and templates for Collaboration and Gaming. Create your own lessons or assessments, or modify existing resources. Participants will be introduced to the use of these tools in a variety of disciplines - Art, Language Arts, Math, and Science.

## **Interactive Maps for Classroom Use**

#### **Tuesday, October 15, 2019, 3:45 – 5:00 PM**

Using maps for teaching is a great way to increase engagement with students, and allows students to visualize and understand the world around them. This presentation will view examples of various types of interactive maps: reference, thematic, and dynamic. Using readily available map creation tools, students will be able to create their own interactive maps for use in Math, Language Arts, Social Studies, and Science.

#### **Immersive Reading**

#### **Wednesday, October 16, 2019, 3:45 – 5:00 PM**

**Immersive Reader,** a free tool from Microsoft Learning Tools for OneNote was created to help students improve comprehension, encourage independent reading and motivate them to become stronger writers. **Immersive Reader** contains a variety of unique features such as breaking down sentences into individual word parts (syllables) or parts of speech, plus text that can be read aloud, and fonts and colors that can be changed. This workshop will demonstrate how to use **Immersive Reader** and will also showcase **Rosen Learning Center** Interactive eBooks.

#### **Chromebooks: Classroom in the Cloud**

#### **Wednesday, October 23, 2019, 5:15 – 6:30 PM**

Chromebooks, the inexpensive, web-based laptop computers, that use Google Chrome or their OS, are revolutionizing the way students and teachers are using computers. They provide teachers with the resources necessary to individualize instruction according to the needs of each student, as well give students the chance to personalize their own learning. This basic workshop will cover the Chrome operating system, Google Apps for Education, Google Classroom, and more. Online Chromebook resources for teacher development will also be covered.

#### **Make your teaching career easier. Register now!**

**R.S.V.P. Call Abir at the Instructional Media Center ext. 2895 or email abir.khoury@liu.edu**